# adaptTo()

#### EUROPE'S LEADING AEM DEVELOPER CONFERENCE

28th – 30th SEPTEMBER 2020

#### Jackrabbit FileVault Validation Konrad Windszus, Netcentric

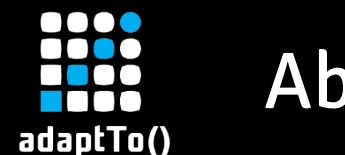

## About Me

## § Passionate about Open Source

- Apache Sling PMC member
- § Apache Jackrabbit PMC member
- **EXACS AEM Commons Committer**
- Working at Netcentric

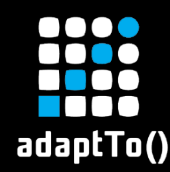

**Default packaging format for JCR** § Enhanced serialization compared to JCR 2.0 ■ Became Open Source in 2013 § Apache Maven Plugin contributed in 2017 **ELacks contributors** 

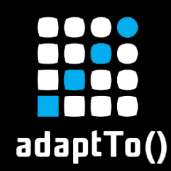

- **Performance improvements in Maven Plugin**
- Migration to Git
- **Documentation improvements**

**F** and Validation capabilities

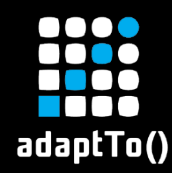

### ■ Packages are complex

- § Uncovered nodes have unexpected default behaviour
- **Serialization Format JCR (Enhanced) Document View XML** is hard to read
- Package types introduced further restrictions
- **Installation order sometimes important (ancestor** nodes first)

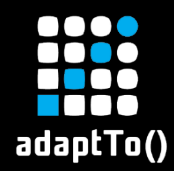

## Example 1: ACS AEM Commons

#### § Invalid filter.xml

- § <include pattern="/etc/acs-commons/qrcode/jcr:content/clientlib-author" mode="merge"/>
- § Relying on ancestor node's type
- § [https://github.com/Adobe-Consulting-](https://github.com/Adobe-Consulting-Services/acs-aem-commons/issues/2044)Services/acs-aem-commons/issues/2044

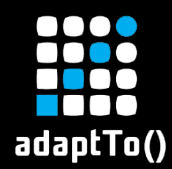

## Example 2: Can you spot the issue?

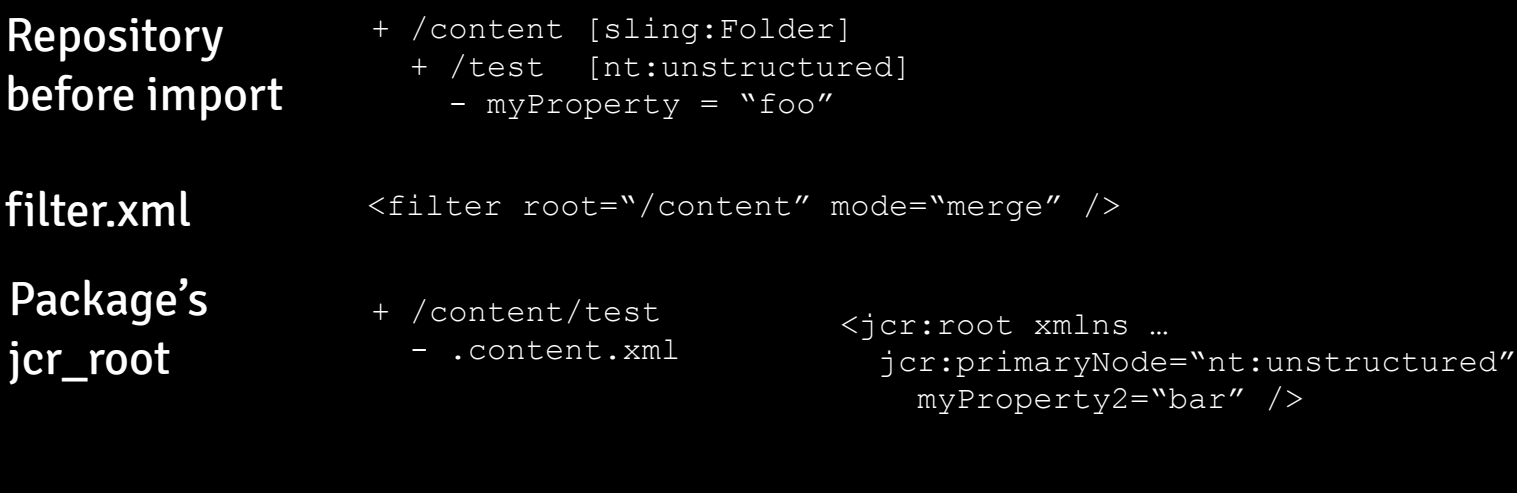

**Repository** after import + /content [nt:folder] + /test

which the same of the state of the material content interface in the state of the state of the material content<br>Material of the state of the state of the state of the material content of the material of the material of the browse/JCRVLT-255

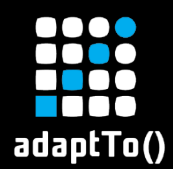

**Donository** 

## Example 3: Can you spot the issue?

+ /content [nt:unstructured]

- myProperty2 = "bar"

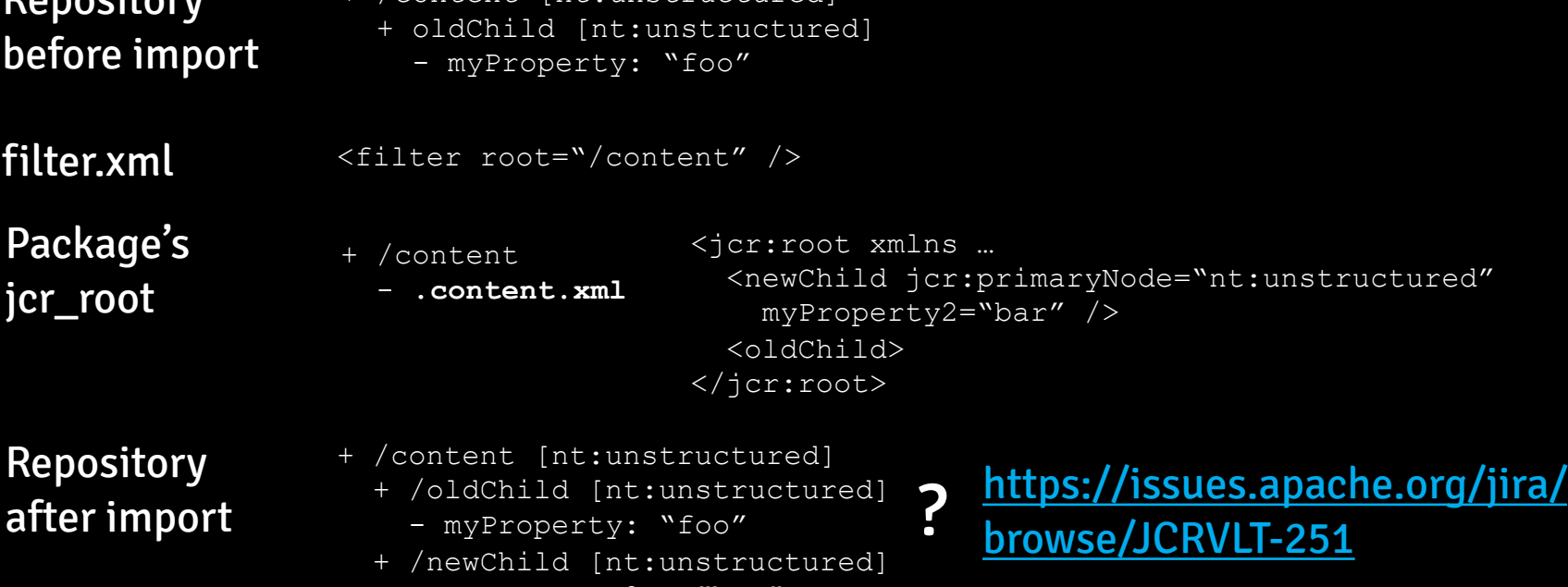

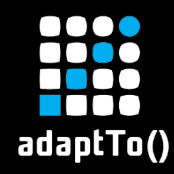

# Default Validators 1/2

#### ■ jackrabbit-properties

- § Validates properties.xml
- jackrabbit-dependencies
	- **Overlapping filter rules check**
- jackrabbit-docviewparser
	- **Validates Enhanced Docview XML**
- § jackrabbit-mergelimitations & jackrabbit- emptyelements
	- Catches issues from example 2 & 3

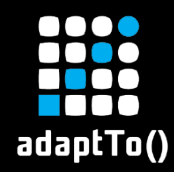

## Default Validators 2/2

#### ■ jackrabbit-filter

- Checks for uncovered nodes
- Validates filter.xml against schema
- § jackrabbit-nodetypes
	- Checks for compliance with primary/mixin node types
	- Enforces a jcr:primaryType property on every node
	- CND for AEM namespaces & nodetypes available at <https://git.io/JU8H0>
- § jackrabbit-packagetype
	- **EXPLO Checks for compliance with package type rules**

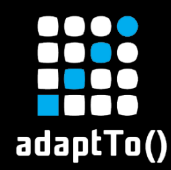

# FileVault Package Types

#### § Content

- § Only mutable parts of the repo (/conf, /content, /…)
- § No nested OSGi bundles/configuration and packages
- Application
	- § Only immutable parts of the repo (/apps/, …)
	- § No nested OSGi bundles/configuration and packages
- Container
	- § Only nested OSGi bundles/configurations and packages
- § Mixed
	- **Legacy**

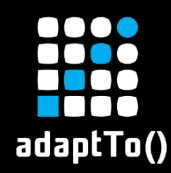

- **Makes your code cleaner**
- AEMaaCS relies on the separation of mutable/immutable packages
- Eases conversion to Sling Feature Model
	- § [\(https://github.com/apache/sling-org-apache-sling](https://github.com/apache/sling-org-apache-sling-feature-cpconverter)feature-cpconverter)
- Eases deployment

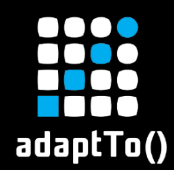

## False Positives?

#### ■ Report at

<https://issues.apache.org/jira/projects/JCRVLT>

#### § Disable

- **Per Message Type (via option** severity\*)
- **Per Validator (via option** isDisabled)
- Last resort: Skip validation (via Maven parameter skipValidation)

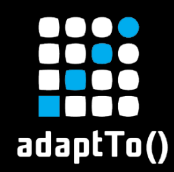

# AEM Content Classification Validator

- § Content classificiation determines allowed usage of AEM's resource types
	- API compliance for non Java code
- § Important for rolling updates with AEMaaCS
- *netcentric-aem-classification* checks usage of resource types against a *predefined* map
	- Maps for AEM 6.5.5 and AEMaaCS available
	- Maven Plugin for generating a map from a JCR repo

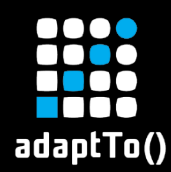

# AEM Content Classification Validator

- § Checks against usage of deprecated resource types
	- § Deprecations from property *cq:deprecated*
	- **Deprecations from release notes**

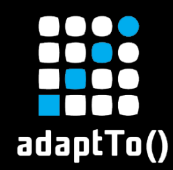

#### § Raise a ticket with Adobe Support

- Known FPs available at <https://git.io/JU8HT>
- Raise an issue at<https://git.io/JU8Hm>
- Ignore FP resource type via configuration whitelistedResourcePathPatterns

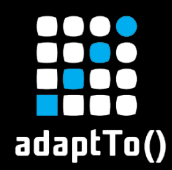

## Differences to OakPal

#### § Faster

- No repository started during validation
- Incremental build support in Eclipse (m2e)
- § (Hopefully) Less configuration
- § Probably more False Positives (still)
	- § Try it out!
	- Report bugs once you find them!

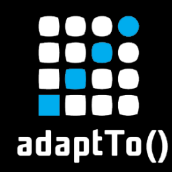

## The Future of FileVault and Validators

- § Validator for AEMaaCS limitations
- § Fixes for import modes != replace
- Validator for overlapping filter rules

- **Maybe your validator?!!** 
	- § <https://jackrabbit.apache.org/jcr/mailing-lists.html>

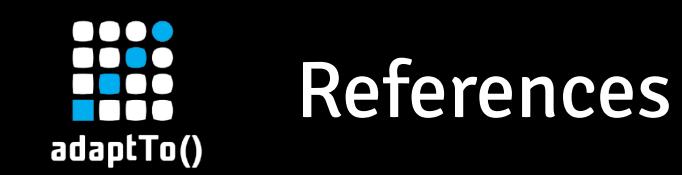

- § <https://jackrabbit.apache.org/filevault/validation.html>
- § [https://jackrabbit.apache.org/filevault-package-maven](https://jackrabbit.apache.org/filevault-package-maven-plugin/validators.html)plugin/validators.html
- § <https://github.com/Netcentric/aem-nodetypes>
- § <https://github.com/Netcentric/aem-classification>